### درخواستGC-Load List –

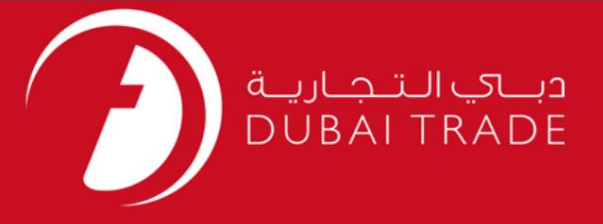

### DP World

### درخواستGC-Load List –

# دفترچه راهنمای کاربر

<mark>اطلاعات حق چاپ</mark>

حق چاپ 2009 ©توسط تجارت دبی. کلیه حقوق محفوظ است این سند و کلیه پیوست های مرتبط ذکر شده در آن متعلق به تجارت دبی می باشد. این سند فقط باید توسط اشخاص مجاز توسط تجارت دبی به منظور انجام تعهدات خود تحت یک قرارداد خاص با تجارت دبی مورد استفاده قرار گیرد.

کپی، چاپ، افشای غیرمجاز این سند به شخص ثالث و ارسال این سند به هر مقصد دیگر توسط هر رسانه ای، اقدامی غیرقانونی و موجب اقدامات قانونی مناسب می شود.

#### اعلان سند کنترل

این یک سند کنترل شده است. دسترسی، کپی، تکثیر و استفاده غیرمجاز برای هدفی غیر از هدفی که در نظر گرفته شده است ممنوع است. این سند در رسانه های <mark>الکترونیکی نگهداری می شود. هر کپی سختی از آن کنترل نشده است و ممکن است آخرین نسخه نباشد. از آخرین نسخه موجود با DUBAI TRADEمطمئن شوید.</mark>

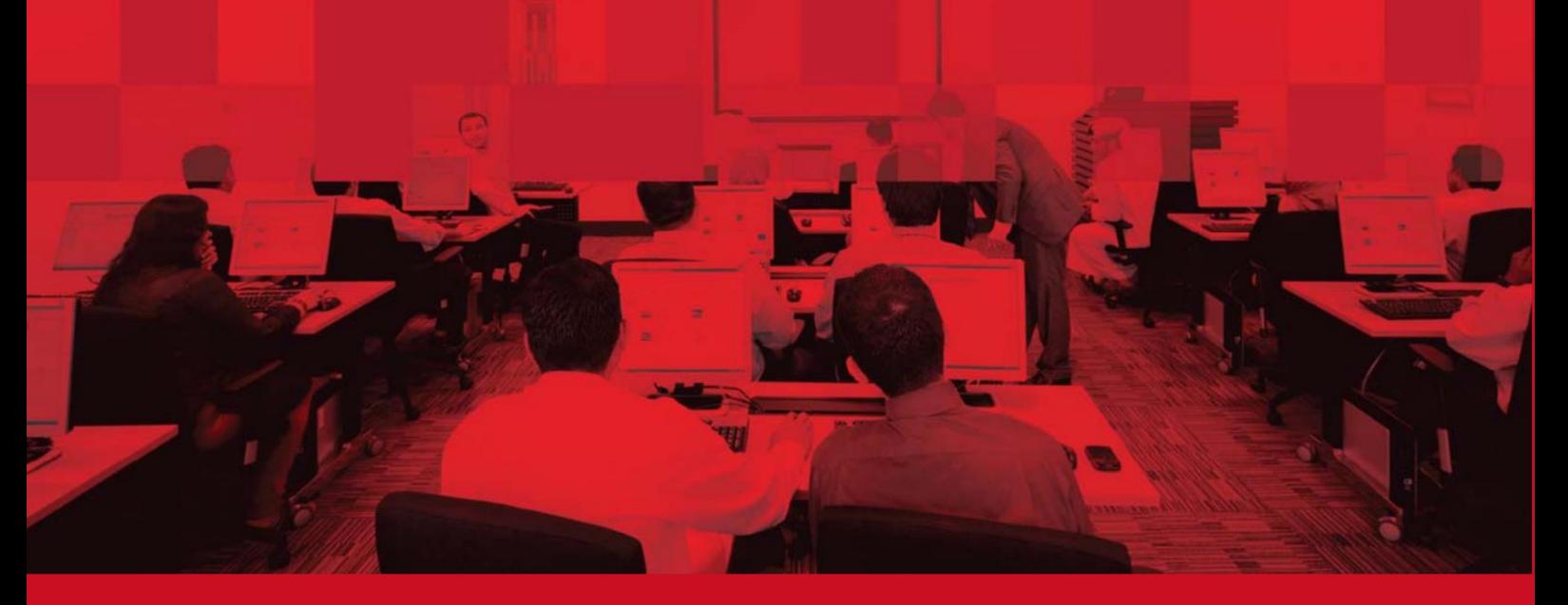

1

جزئیات سند

### اطلاعات سند

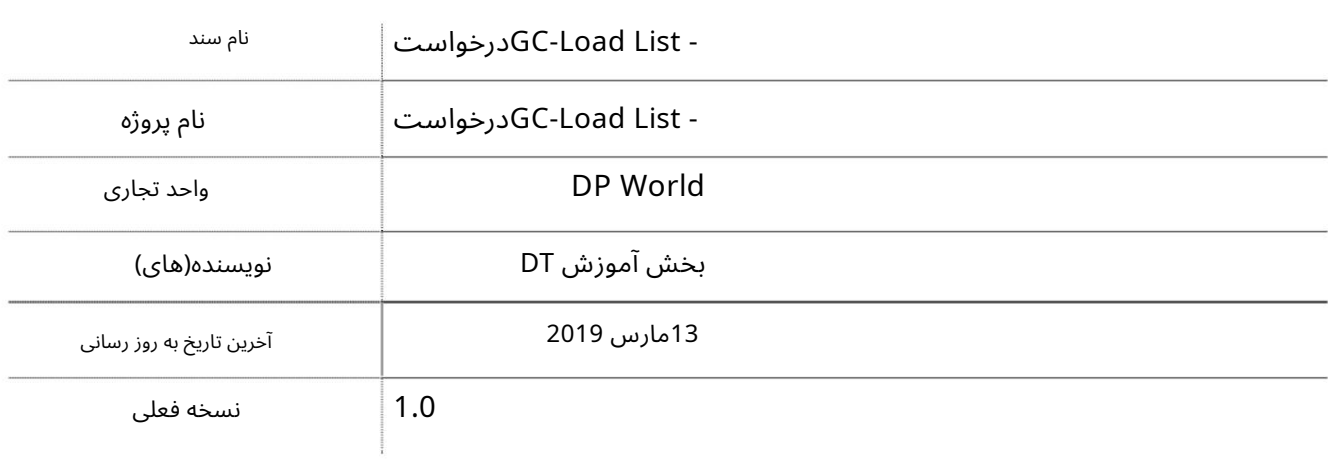

# تاریخچه ویرایشهای

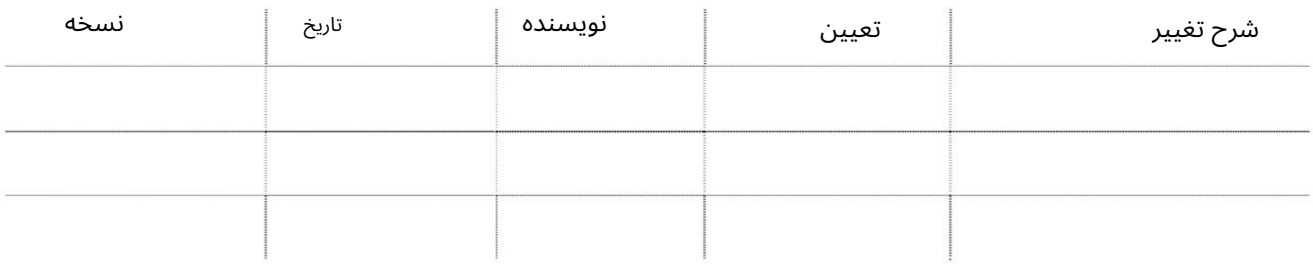

تاریخچه تایید

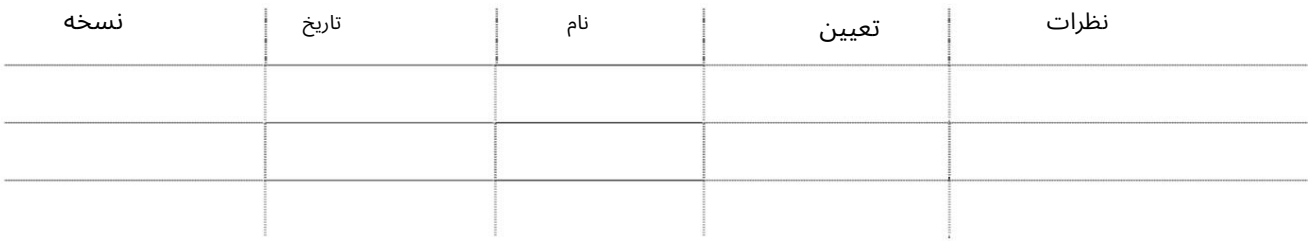

توزیع

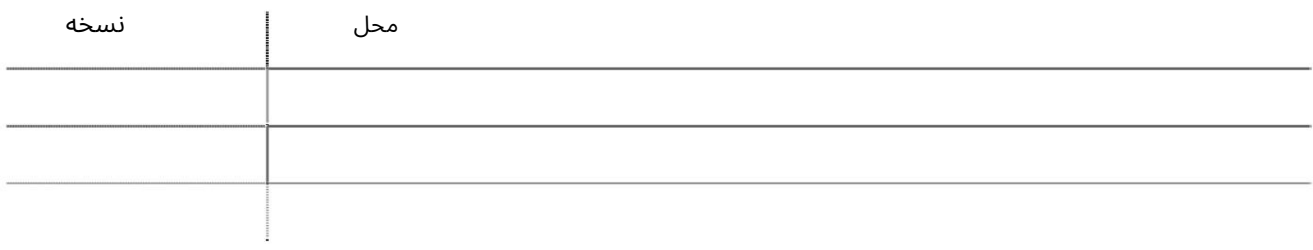

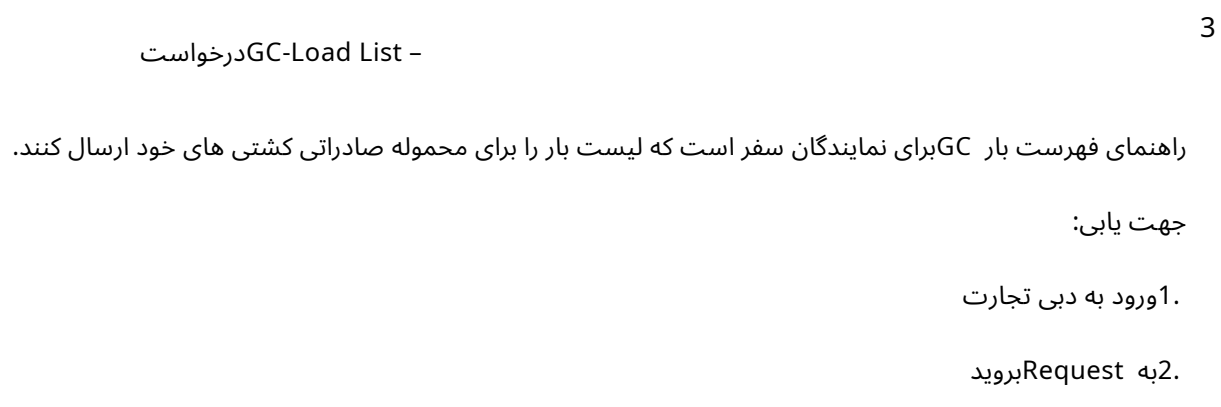

3.سپ سبه List Load-GCبروید

صفحه زیر نمایش داده خواهد شد

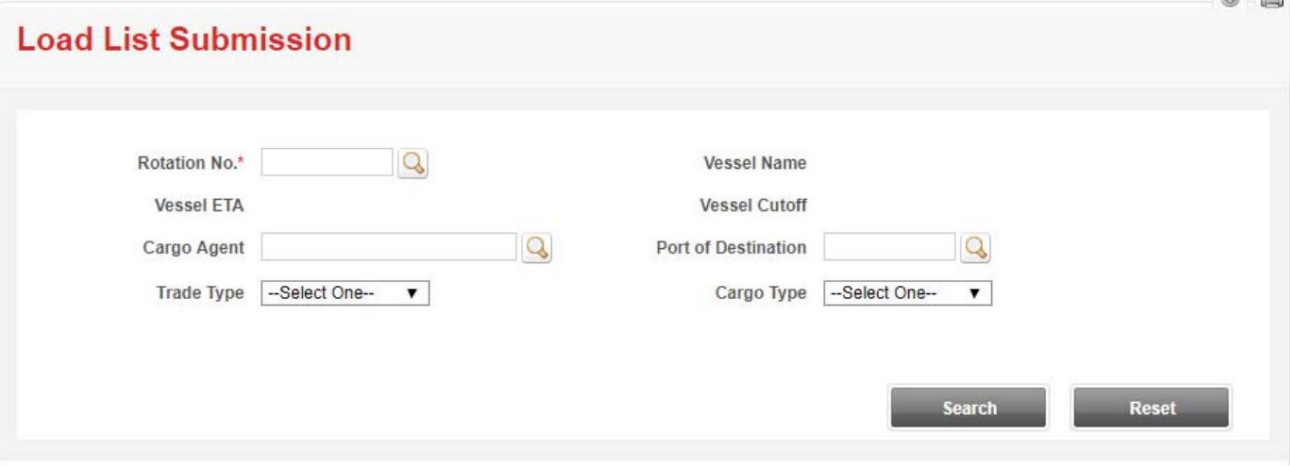

رو ش:

.1جستجو کنید یا شماره چرخش را وارد کنید و روی جستجو کلیک کنید

### **Load List Submission**

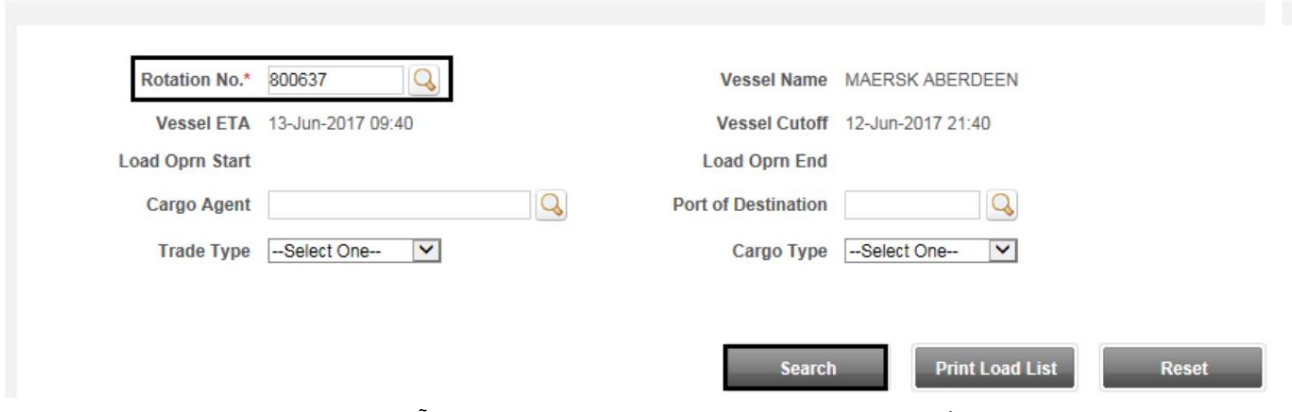

توجه: سایر جزئیات اختیاری هستند اما برای نتایج دقیق تر می توان به آنها اشاره کرد

# درخواستGC-Load List –

صفحه زیر نمایش داده خواهد شد

#### Records in RED color indicate cargo category mapping not approved.

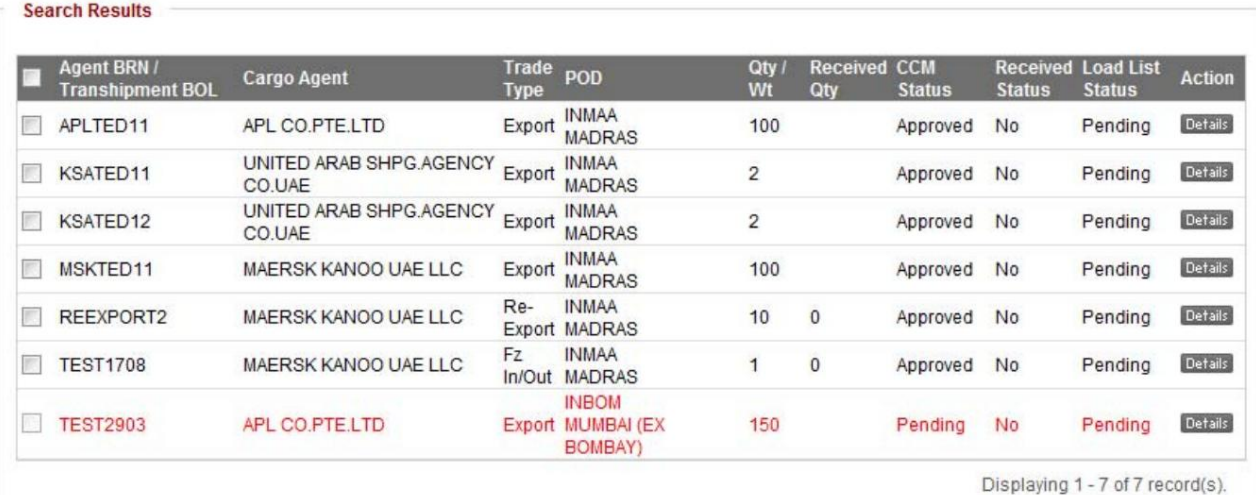

**Next** 

#### •همه BRNهای تولید شده توسط Vessel Agentپرای یک کشتی نمایش داده می شود

.NRB2(های) را انتخاب کنید و سپس روی Nextکلیک کنید

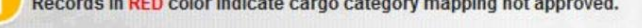

#### **Search Results**

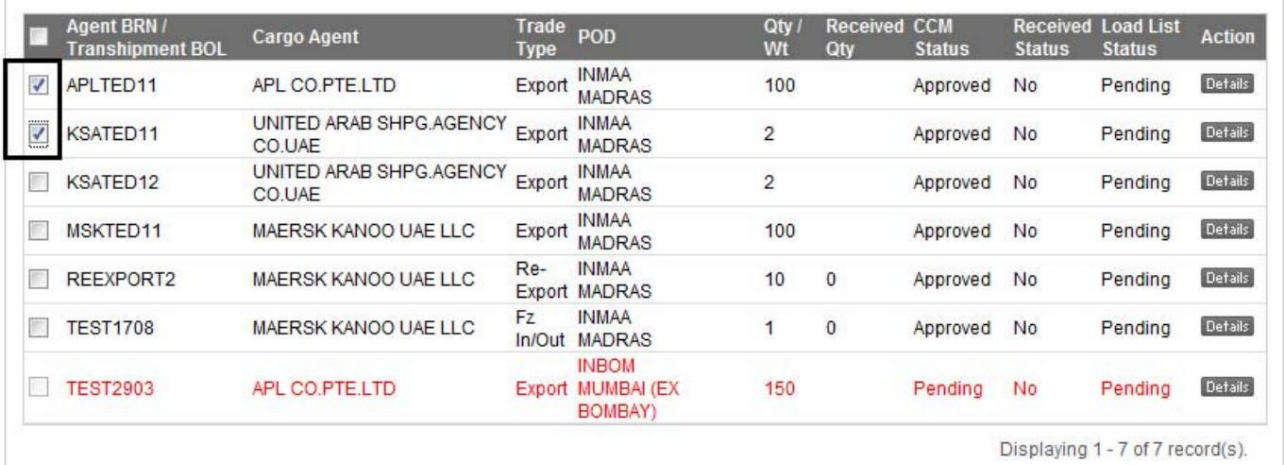

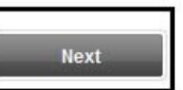

•ارائه فهرست بار در مقابل NRB(های) انجام می شود •وضعیت CCMباید برای انتخاب NRB(ها) تایید شود. درخواستGC-Load List –

5

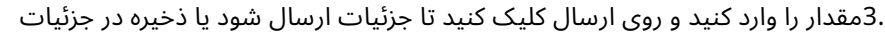

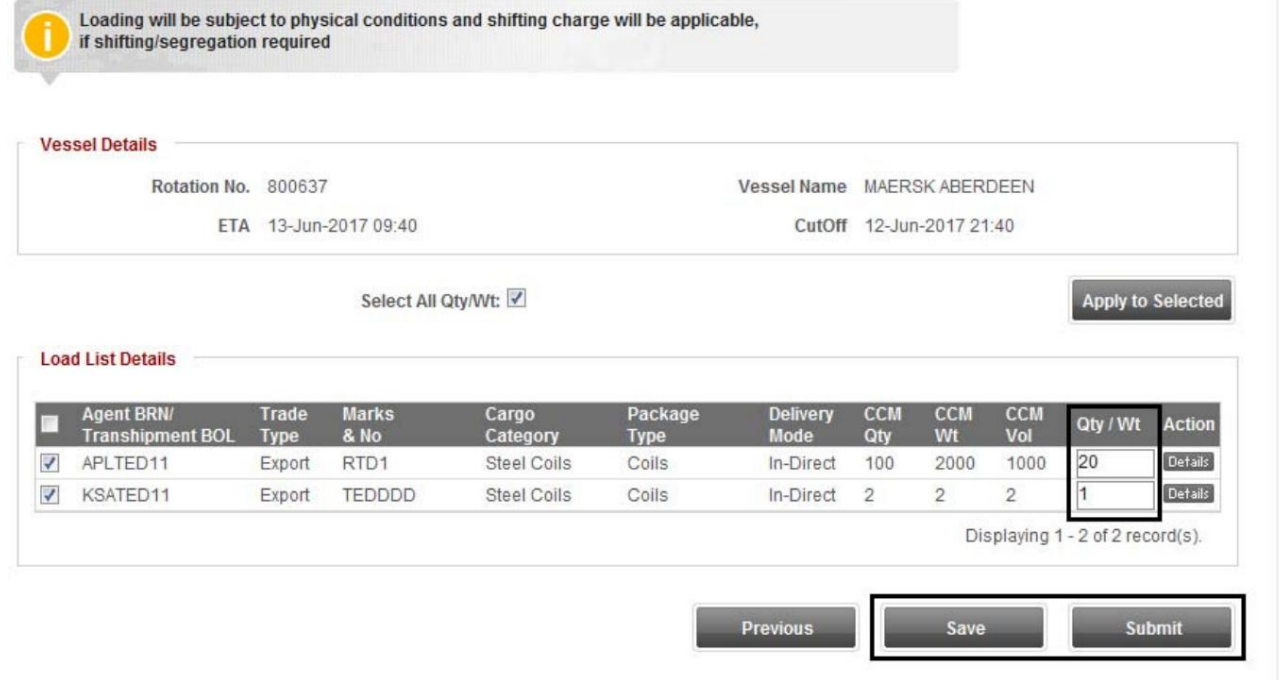

توجه: برای مشاهده جزئیات BRNروی جزئیات در زیر عمل کلیک کنید برگه های موجود: قبلی، ذخیره و ارسال

 $\overline{*}$ در زیر صفحه تایید در ارسال نمایش داده خواهد شد» $4.$ در زیر صفحه تایید در ارسال نمایش داده خواهد  $\circ$   $\circ$ Confirmation ● Load List submitted successfully for the rotation: 800637 vessel: MAERSK ABERDEEN.<br>Charges are applicable if any amendments to the load list after cutoff time.

> توجه: فهرست بارگذاری باید توسط تیم عملیات GCنهایی شود و پس از نهایی شدن نمی توان آن را لغو کرد توجه: لیست بار ارسال شده توسط نماینده کشتی پس از زمان قطع، منوط به تایید خواهد بود توجه: محموله بدون تایید نهایی لیست بار از سوی نماینده کشتی بارگیری نمی شود

– GC-Load Listدرخواست

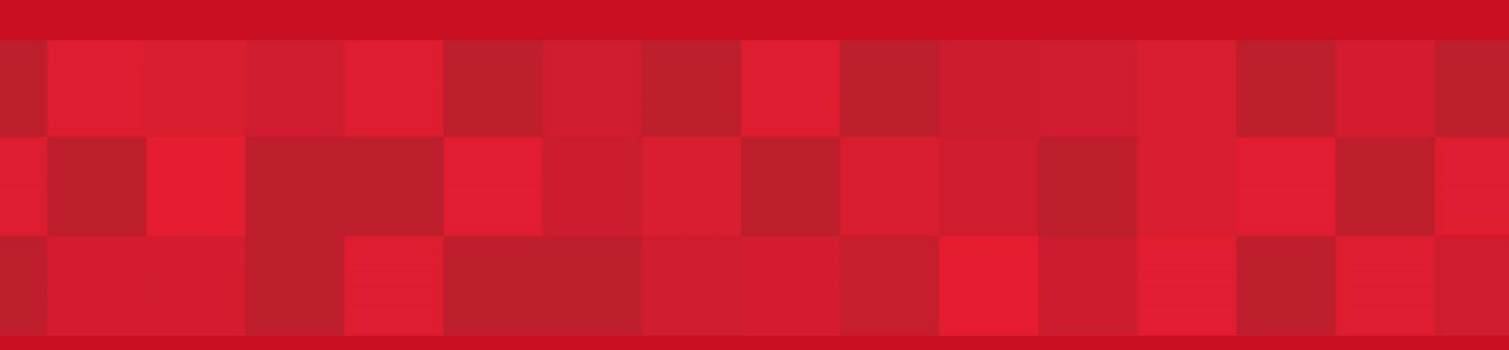

www.dubaitrade.ae